## **N'HI HA QUE DIUEN: NO FEU RES I GUANYEU UNA CALERADA**

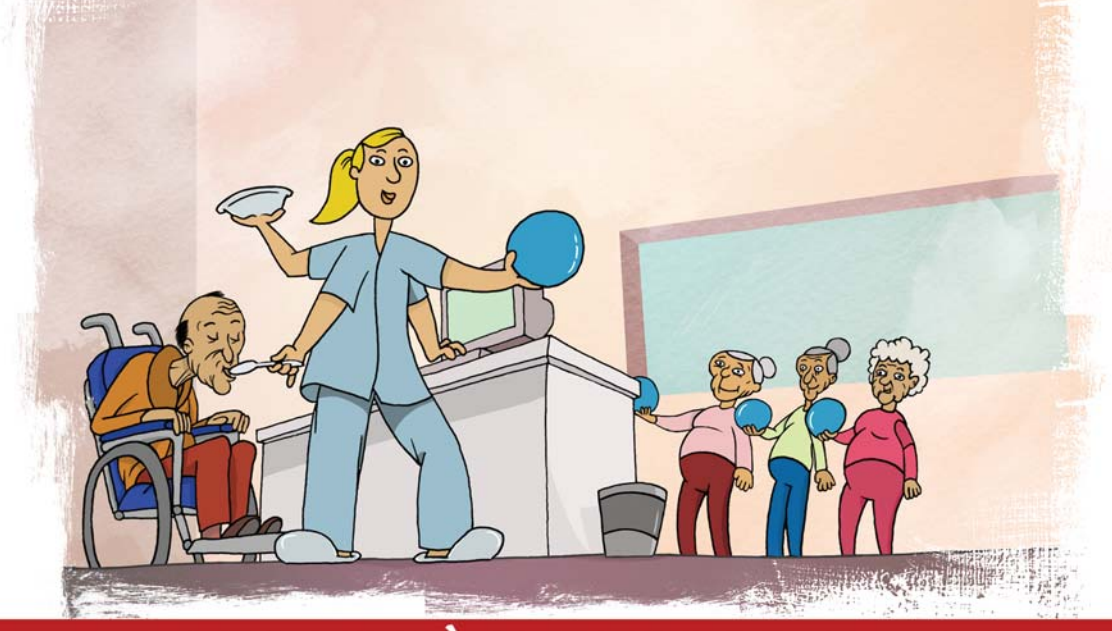

## ELS QUE DIUEN AIXÒ NO SABEN QUE EL 26% DELS **EMPLEATS PÚBLICS COBRA MENYS DE 1000 EUROS**

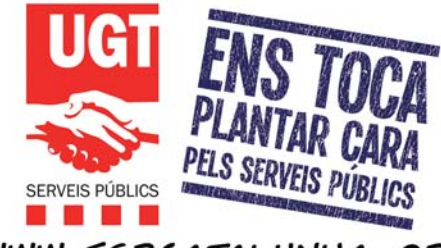

W. FSPCATALUNYA. ORG

- No volem pagar la factura d'una crisi que no hem generat. Que la  $1.$ paquin els bancs i els especuladors.
- Els ciutadans i les ciutadanes tenen dret a serveis públics de qualitat  $2<sub>1</sub>$
- Retallar els serveis públics significa retallar l'Estat del Benestar  $3.$
- El 38% dels empleats públics són temporals. Ens els darrers 10 4. anys la temporalitat a l'Administració pública s'ha duplicat.
- Espanya té el nombre d'empleats públics per habitant més baix 5. de la Unió Europea dels 15. Catalunya, el més baix d'Espanya.
- El 26% dels empleats públics cobren menys de 1.000 euros. El 6. salari mig dels empleats públics no arriba als 1.300 euros.
- $\overline{z}$ Un informe de l'Agència Tributària demostra que la gestió pública dels serveis és més eficient que l'externalització.
- 8. En aquesta crisi financera i de consum, aquesta retallada significa la reducció dràstica del poder adquisitiu de 2,8 milions de famílies a Espanya, 300.000 a Catalunya.
- 9. L'informe «Lla percepció dels serveis públics a Espanya (1985-2008)» diu que 8 de cada 10 ciutadans i ciutadanes estan satisfets o molt satisfets amb la qualitat dels serveis.
- Segons aquest mateix informe, quan es demana als ciutadans i les  $10<sub>1</sub>$ ciutadanes que valorin la despesa de l'Estat en serveis públics, s'observa amb claredat que, excepte en defensa, la despesa és percebuda com a insuficient en tots els sectors de la política pública.

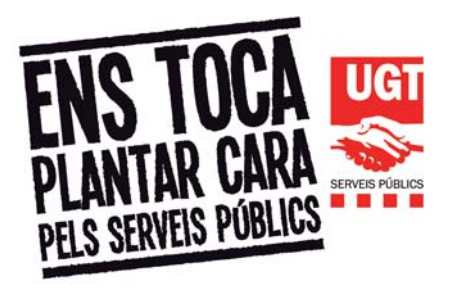